## **MACD**

MACD——

 $1971$ 

**怎么看哪些股票是北交所\_\_北交所开户条件是什么?-股**

 $\rm MACD$ 

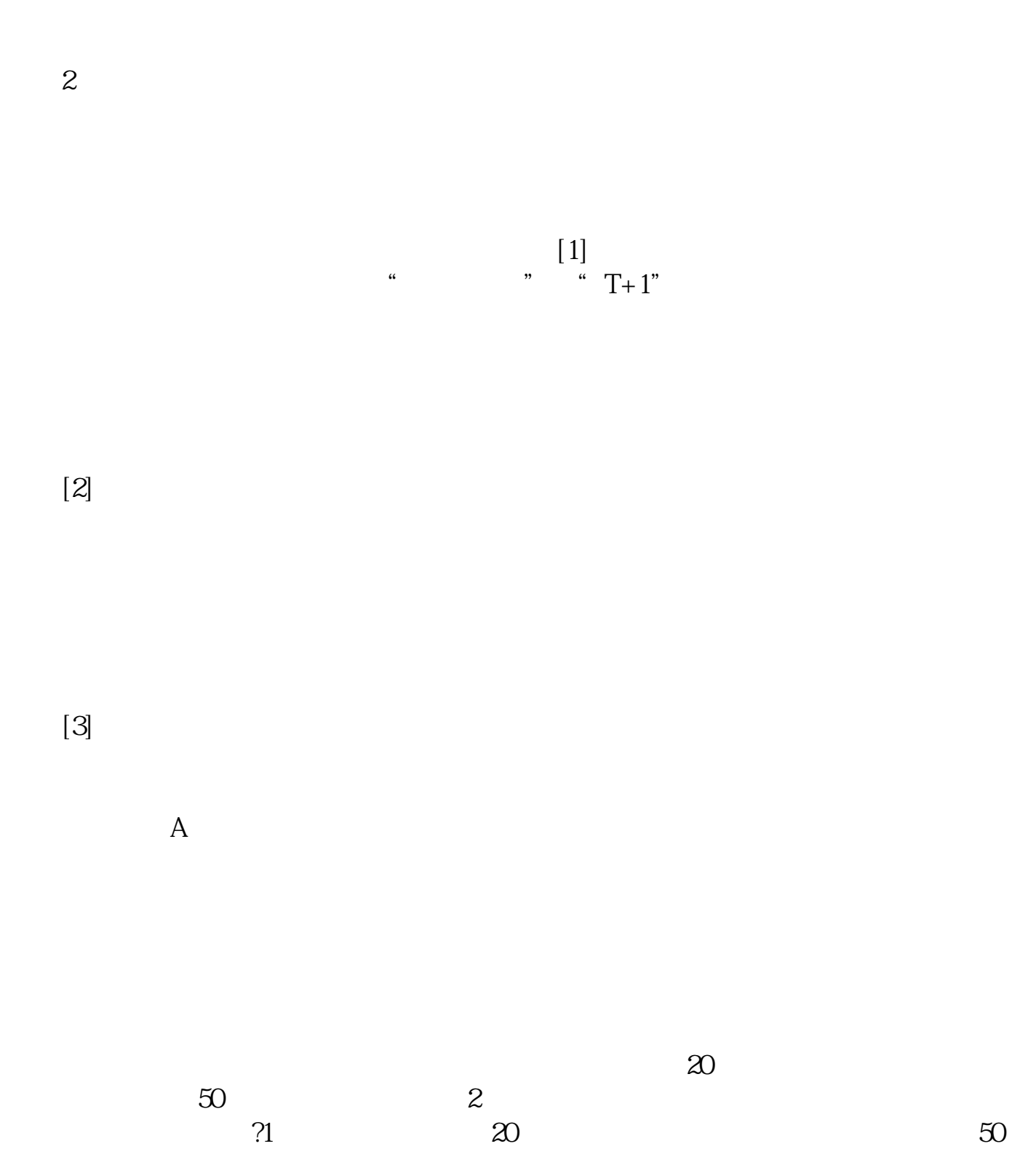

 $1$ 

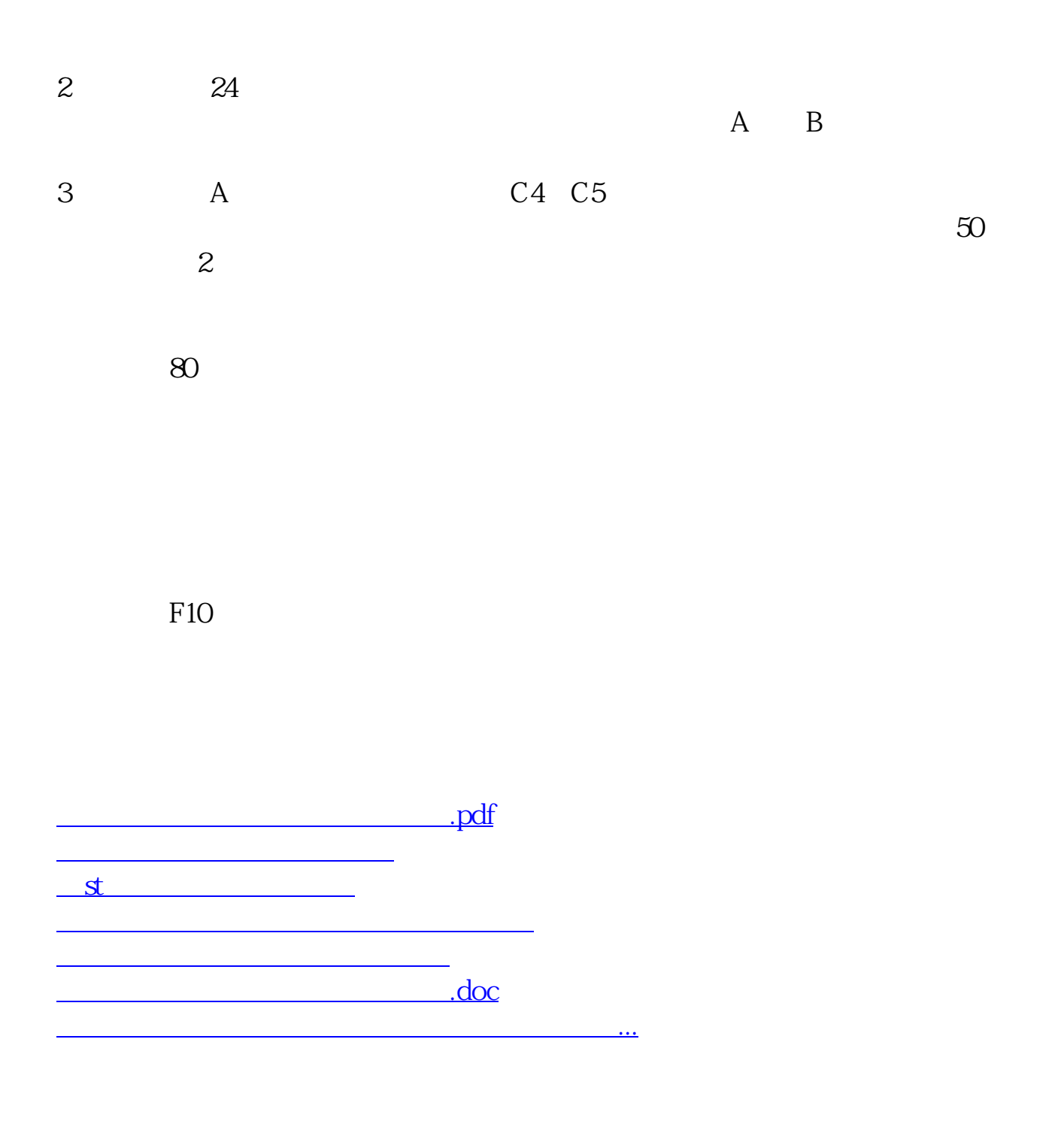

<https://www.gupiaozhishiba.com/chapter/52934208.html>